### "I wonder about Trees" –Robert Frost

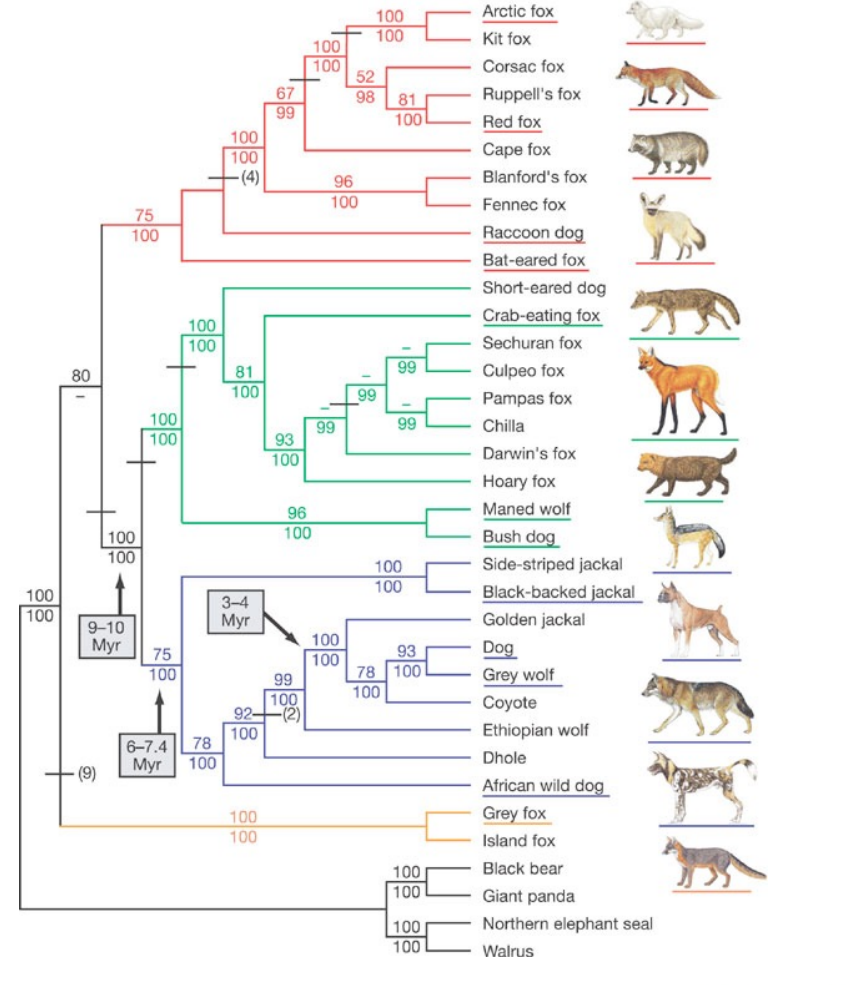

"We wonder about Robert Frost" - Trees

Hey! How come no turtles in this tree?

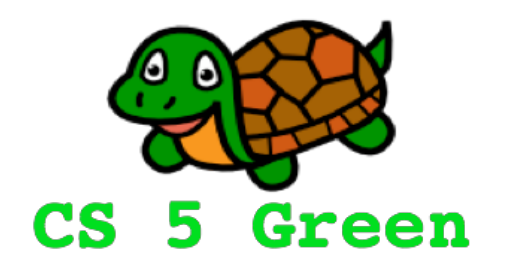

### **Learning Goals**

- Describe the parsimony principle
- Introduce method for enumerating all trees

## Trees and the parsimony principle

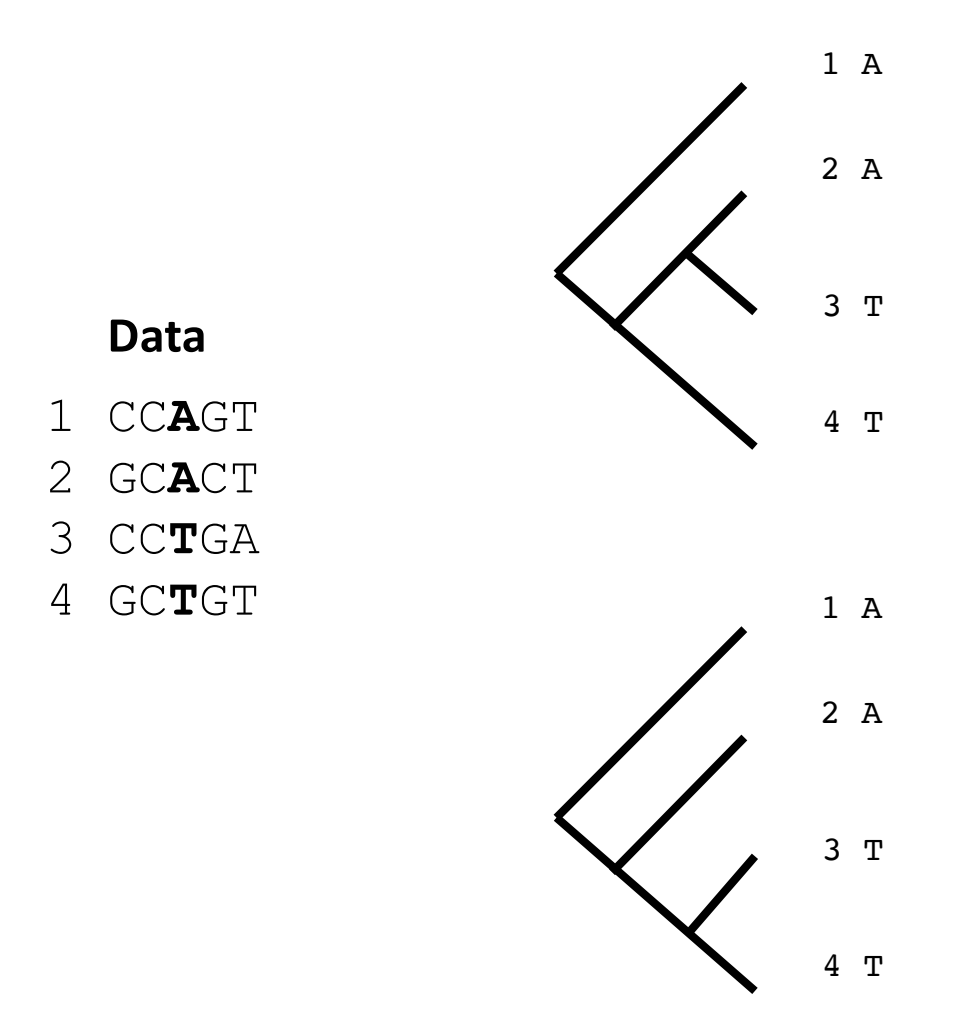

## Trees and the parsimony principle

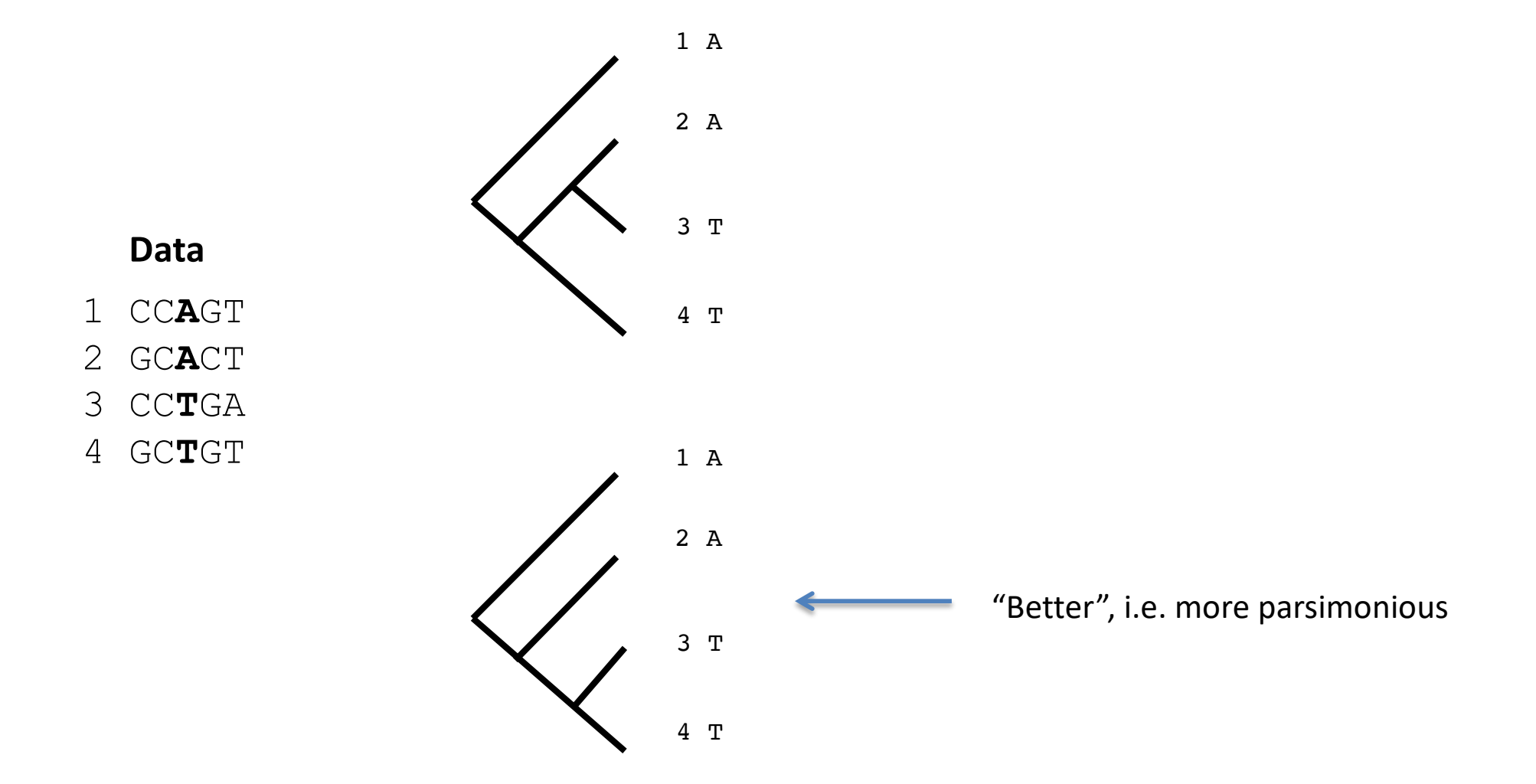

# Another general strategy for inferring phylogenies

- Generate all possible trees
- Pick the most parsimonious given some data

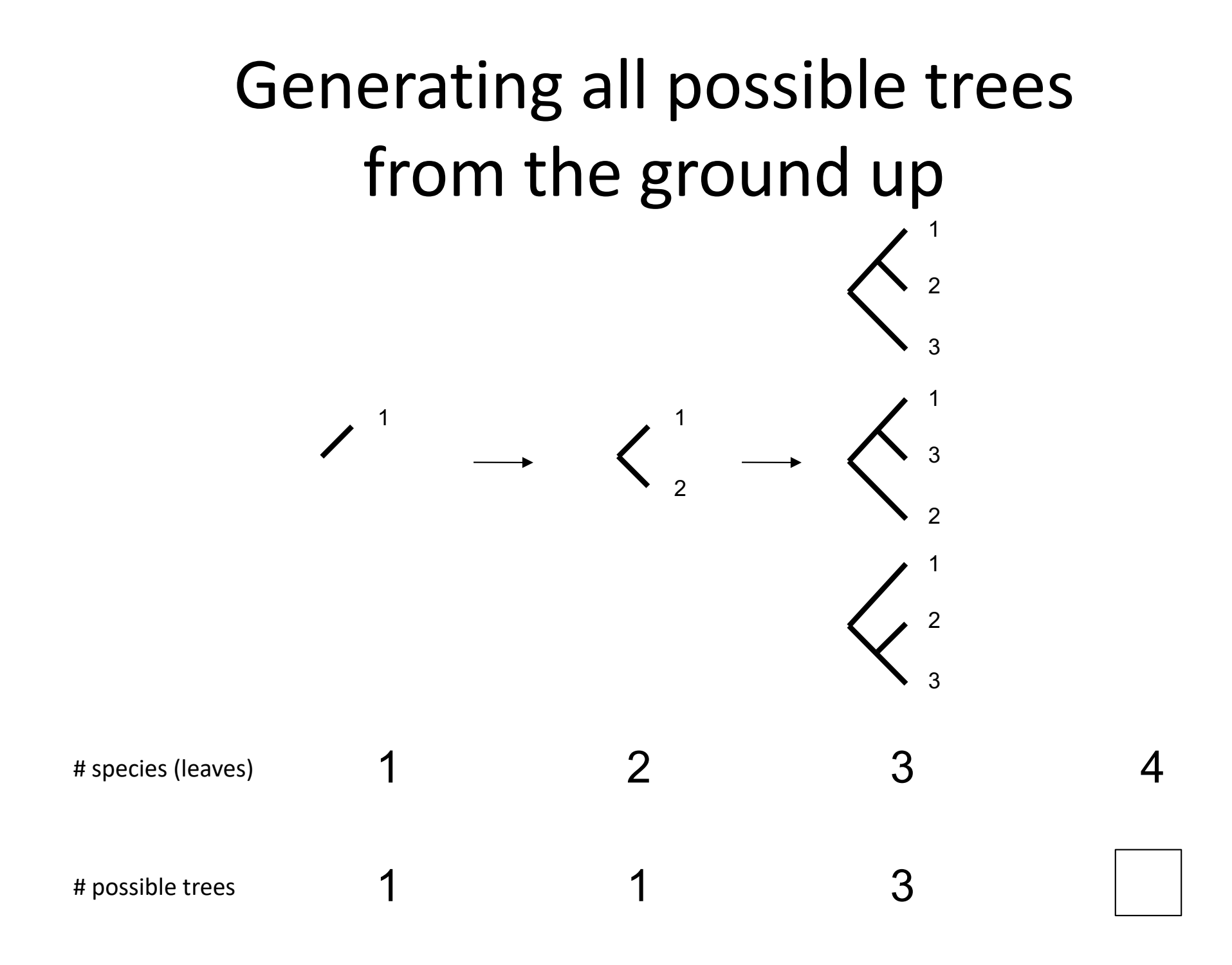

Draw all possible trees that result from adding a species 4 to this tree.

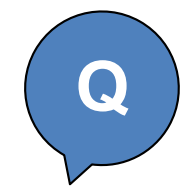

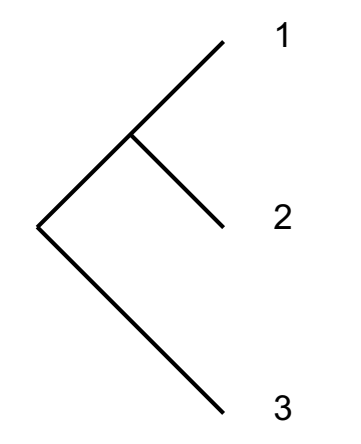

Draw all possible trees that result from adding a species 4 to this tree.

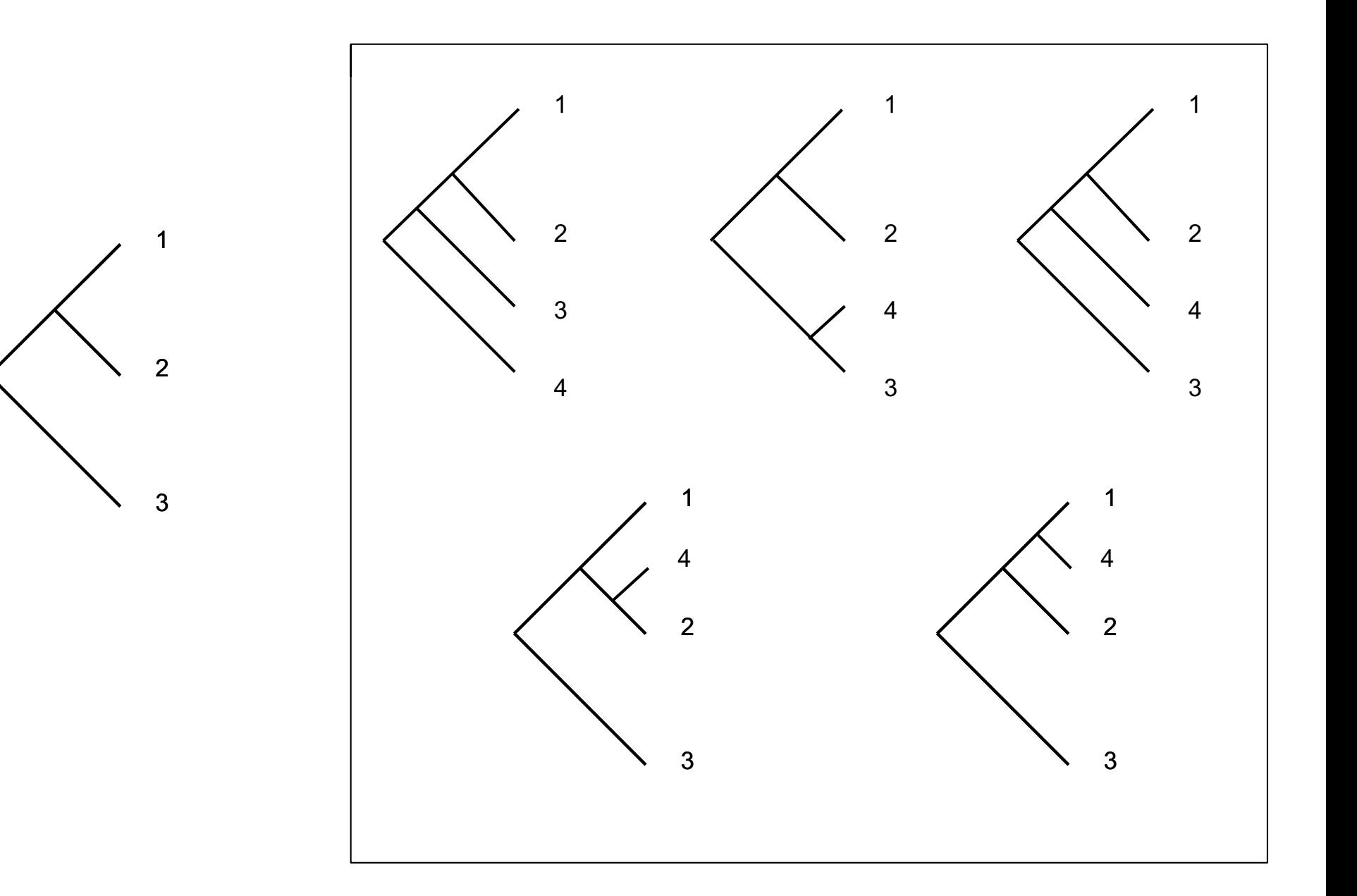

**S**

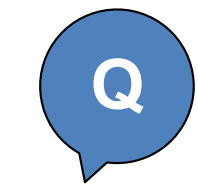

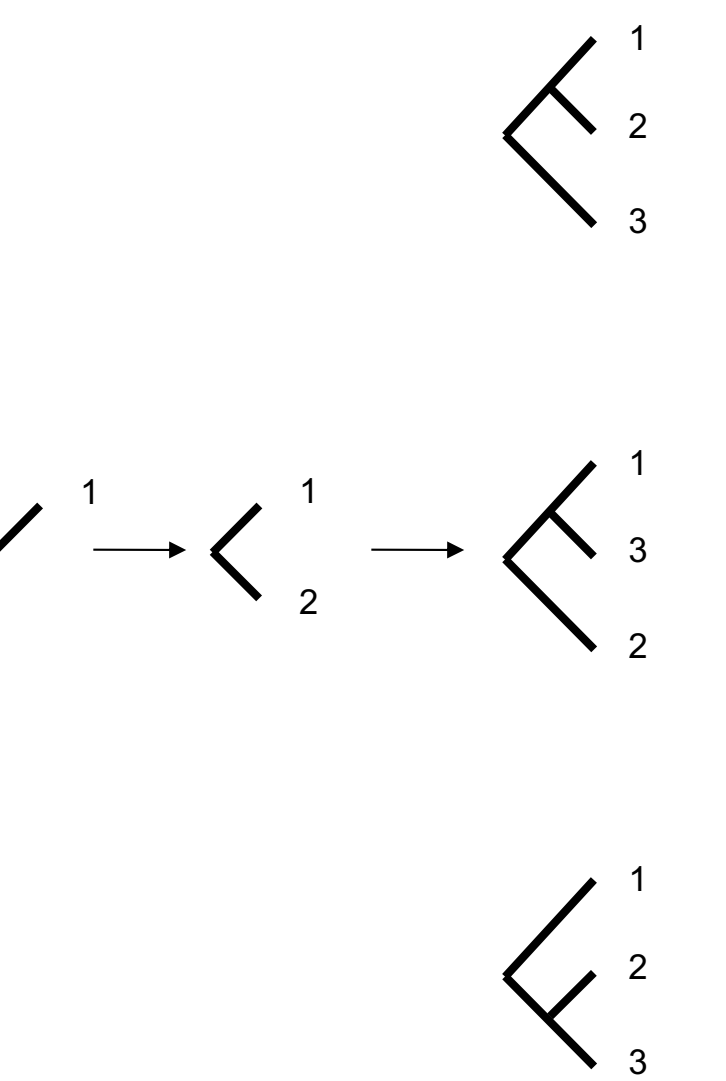

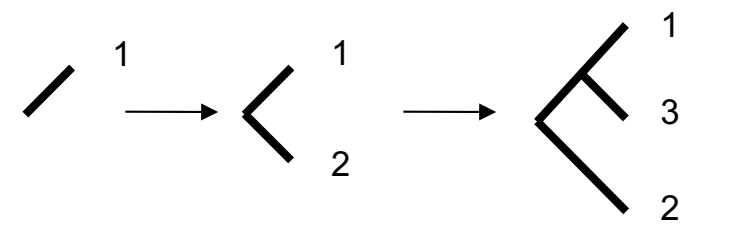

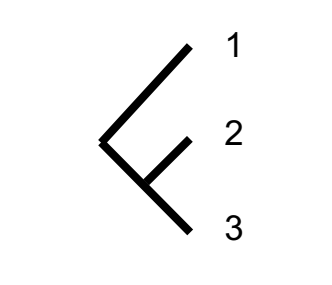

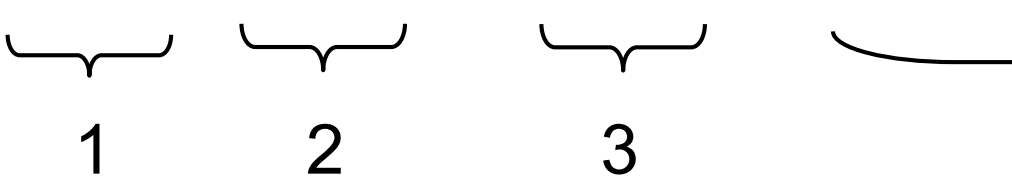

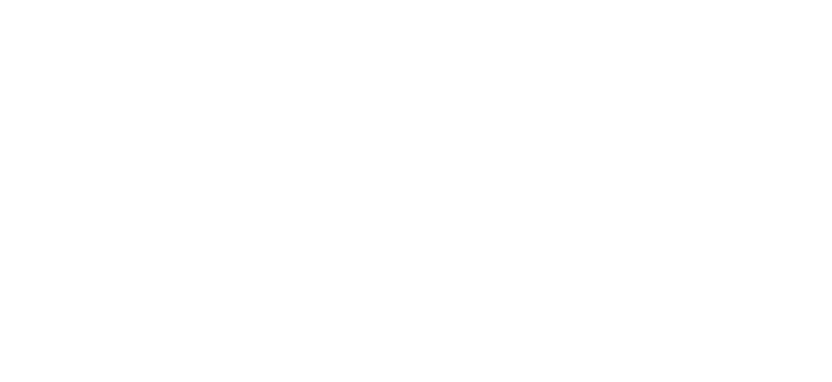

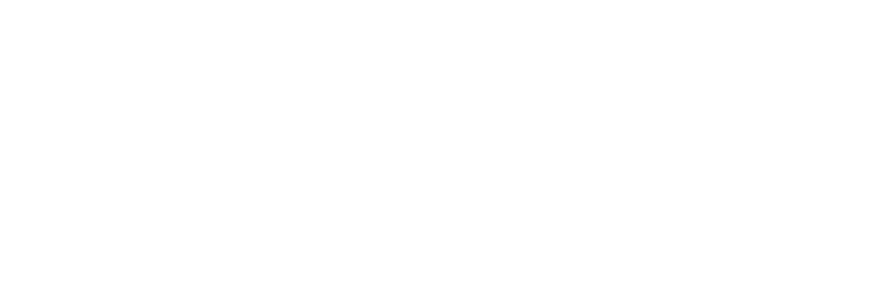

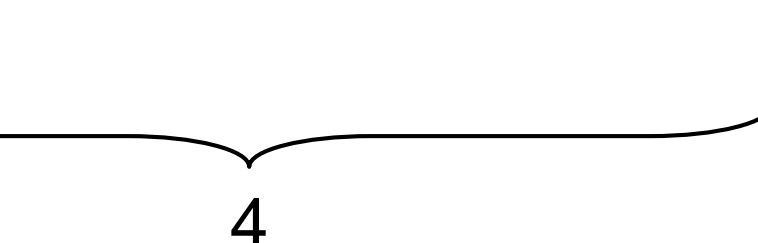

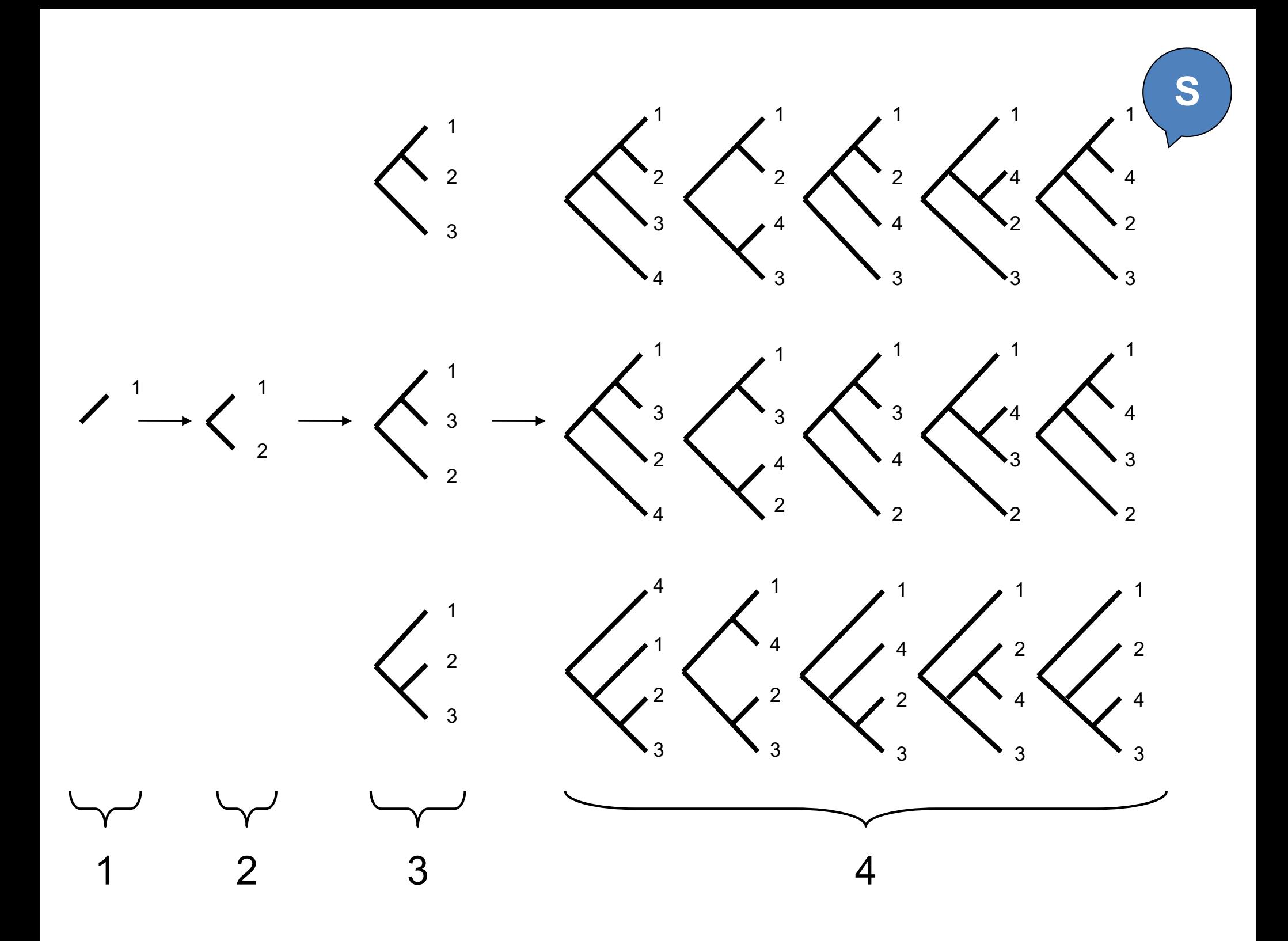

## A convention for naming internal/ancestral nodes

tree = ( 'Anc',  $(1, ()', ()')$  ,  $(2, ()', ()')$ 

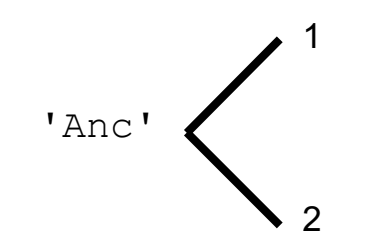

### The add leaf function

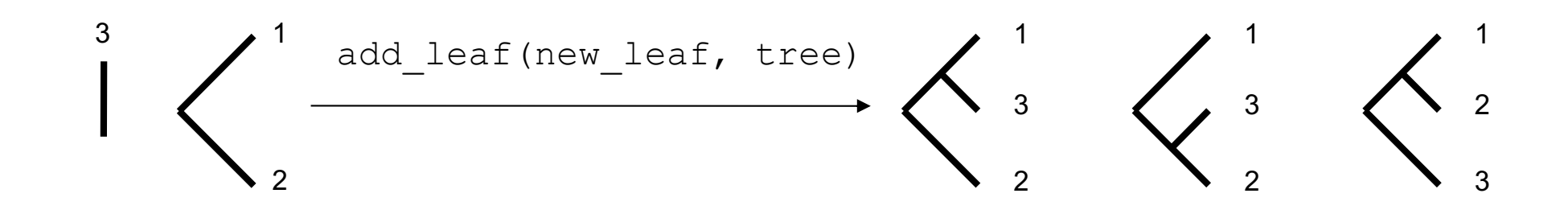

```
\gg leaf = ( 3, (), () )
>>> tree = ( 'Anc', (1, ()', ()') , (2, ()', ()') )
>>> add_leaf(leaf, tree)
\lceil('Anc', (3, (), ()) , ('Anc', (1, (), ()), (2, (), ())) ),
  ('Anc', ('Anc', (3, (), ()), (1, (), ())), (2, (), ()) ),
  ('Anc', (1, (), ()), ('Anc', (3, (), ()), (2, (), ())) ),
]
```
Which illustration does the last tuple tree correspond to?

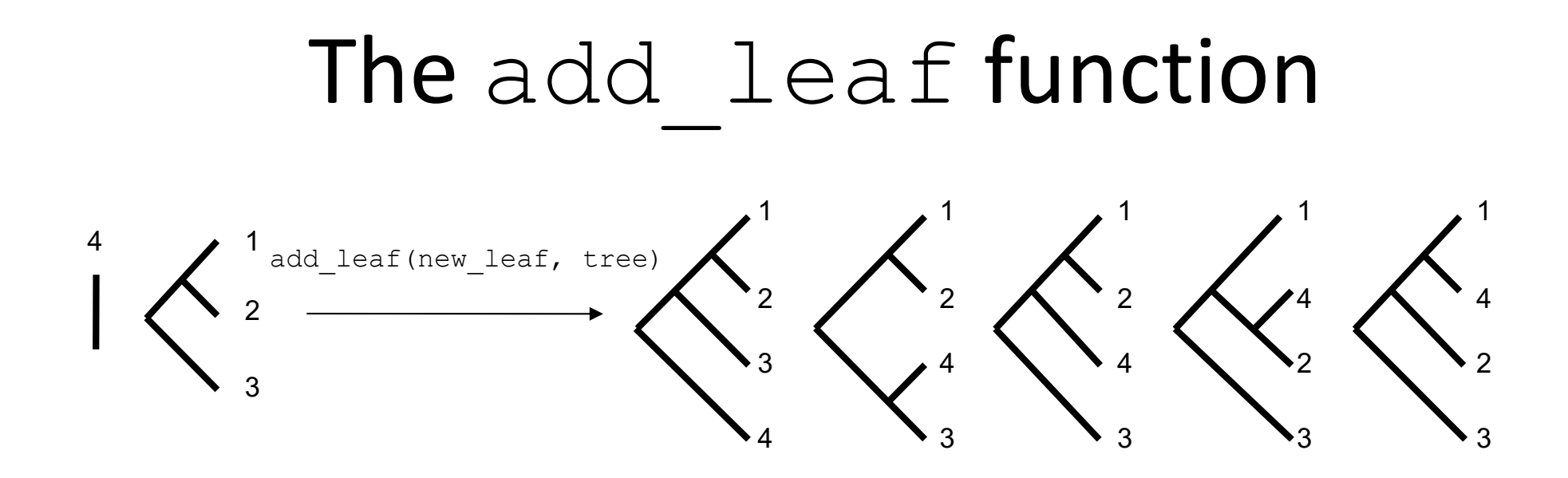

```
>>> leaf = (4, (), () )>>> tree = ('Anc', (3, (), ()), ('Anc', (1, (), ()), (2, (), ())))
>>> add leaf(leaf, tree)
\mathfrak l(\text{'Anc'}, (4, (), ()), (\text{'Anc'}, (3, (), ()), (\text{'Anc'}, (1, (), ()), (2, (), ())))(\text{'Anc'}, (\text{'Anc'}, (4, (), ()), (3, (), ())), (\text{'Anc'}, (1, (), ()), (2, (), ()))(\text{'Anc'}, (3, (), ()), (\text{'Anc'}, (4, (), ()), (\text{'Anc'}, (1, (), ()), (2, (), ())))('Anc', (3, (), ()), ('Anc', ('Anc', (4, (), ()), (1, (), ())), (2, (), ())),
 (\text{'Anc'}, (3, (), ()), (\text{'Anc'}, (1, (), ()), (\text{'Anc'}, (4, (), ()), (2, (), ())))]
```

```
def add leaf(new_leaf, tree):
    """Returns a list of all possible trees that result from
   adding new leaf to tree."""
   root, left, right = tree
   anc = "Anc"
                                                                   Q
```

```
def add leaf(new leaf, tree):
    """Returns a list of all possible trees that result from
    adding new leaf to tree."""
    root, left, right = tree
    anc = "Anc"
    if left == (): # a leaf.
        new_tree = (anc, new_leaf, tree)
        return [new_tree] # wrap it in a list!
```
**S**

### General case: three steps at each node

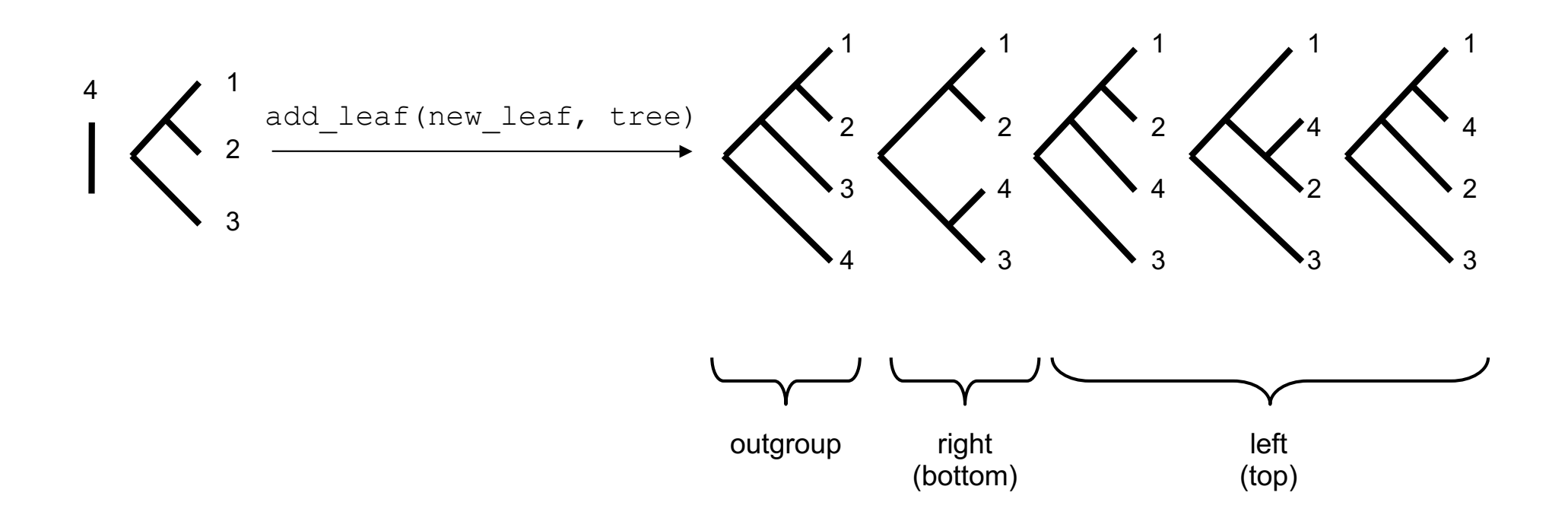

```
def add leaf(new leaf, tree):
    """Returns a list of all possible trees that result from
    adding new leaf to tree."""
    root, left, right = tree
    anc = "Anc"
    if left == (): # a leaf.
        new tree = (anc, new leaf, tree)return [new_tree] # wrap it in a list!
    else:
        output_trees = []
        # put new_leaf as outgroup
```
**S**

```
output trees.append((anc, new leaf, tree))
```
### General case: three steps at each node

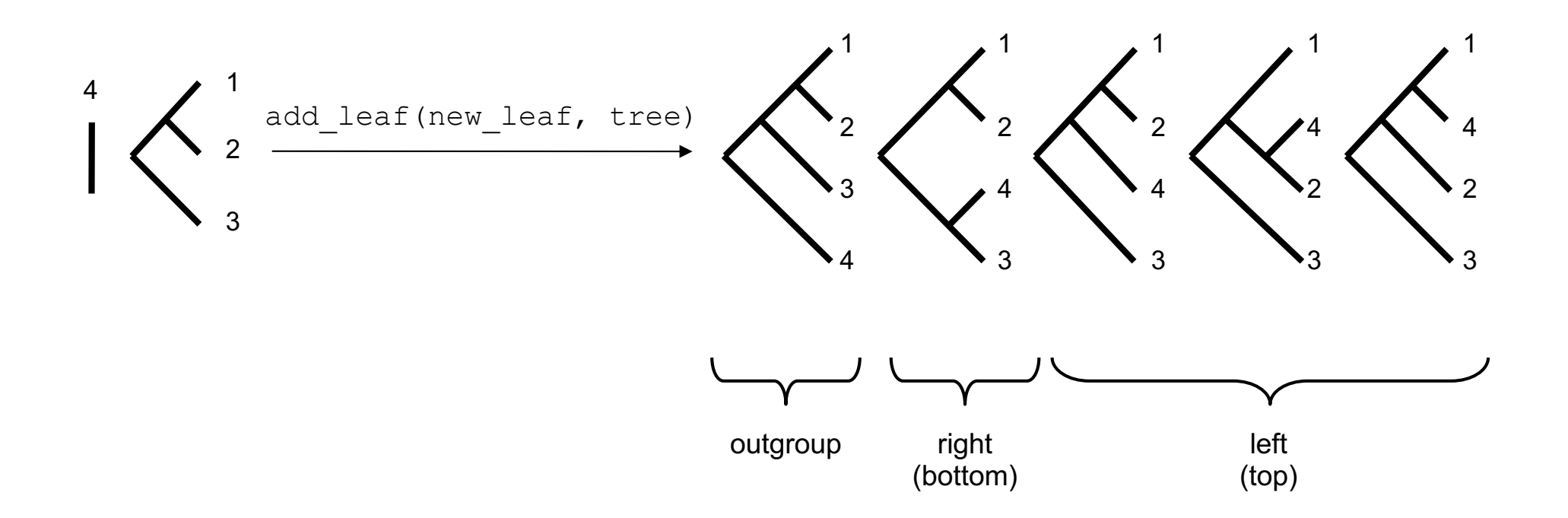

### The add leaf chop shop: right tree

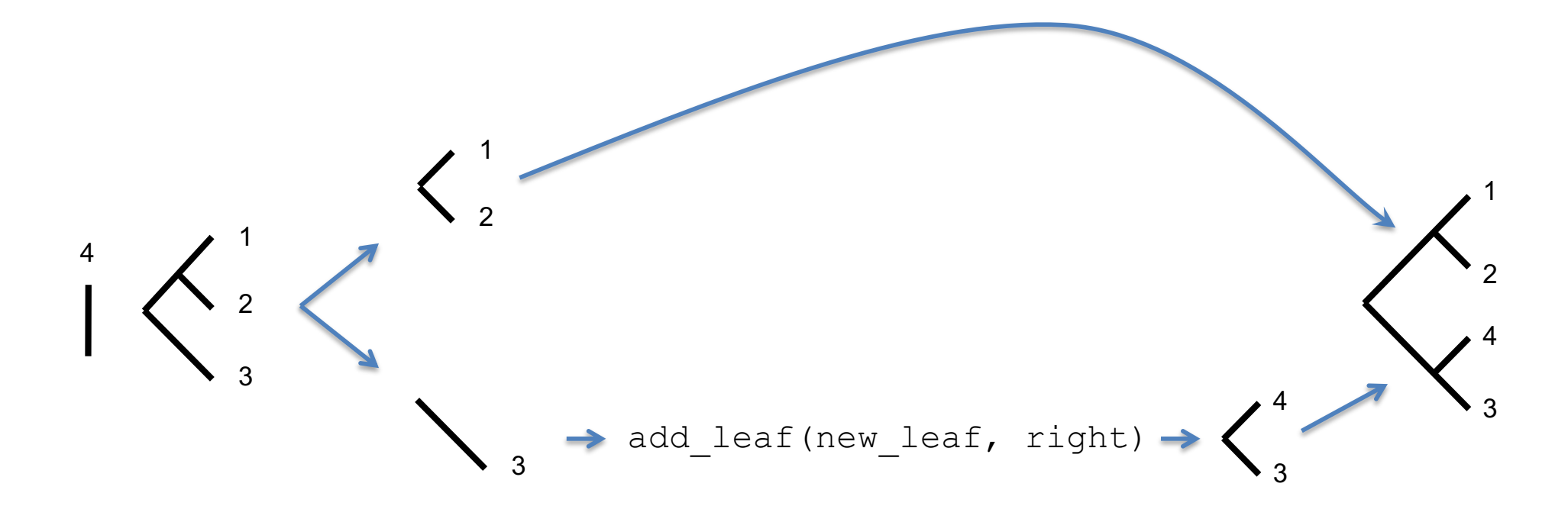

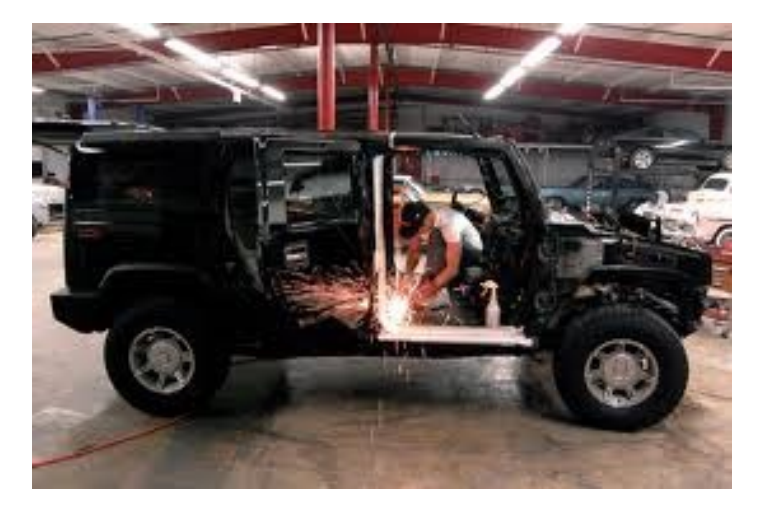

http://bananajams.wordpress.com/

#### $\rightarrow$  add\_leaf(new\_leaf, left) The add leaf chop shop: left tree http://bananajams.wordpress.com/

```
def add leaf(new leaf, tree):
    """Returns a list of all possible trees that result from
    adding new leaf to tree."""
    root, left, right = tree
    anc = "Anc"
    if left == (): # a leaf.
        new tree = (anc, new leaf, tree)return [new_tree] # wrap it in a list!
    else:
        output_trees = []
        # put new_leaf as outgroup
                                                         Q Worksheet
```

```
output trees.append((anc, new leaf, tree))
```

```
def add leaf(new leaf, tree):
    """Returns a list of all possible trees that result from
    adding new leaf to tree."""
    root, left, right = tree
    anc = "Anc"
    if left == () : # a leaf.
        new tree = (anc, new leaf, tree)return [new_tree] # wrap it in a list!
    else:
        output_trees = []
        # put new_leaf as outgroup
        output trees.append((anc, new leaf, tree))
        # recur to add new_leaf on branches of right subtree
        temp right trees = add leaf(new leaf, right)
        for temp right tree in temp right trees:
            new tree = (anc, left, temp right tree)
            output trees.append(new tree)
                                                         Worksheet S
```

```
def add leaf(new leaf, tree):
    """Returns a list of all possible trees that result from
    adding new leaf to tree."""
    root, left, right = tree
    anc = "Anc"
    if left == (): # a leaf.
       new tree = (anc, new leaf, tree)return [new_tree] # wrap it in a list!
    else:
        output_trees = []
        # put new_leaf as outgroup
        output trees.append((anc, new leaf, tree))
        # recur to add new_leaf on branches of right subtree
        temp right trees = add leaf(new leaf, right)
        for temp right tree in temp right trees:
            new tree = (anc, left, temp right tree)
            output trees.append(new tree)
        # recur to add new_leaf on branches of left subtree
        temp left trees = add leaf(new leaf, left)
        for temp left tree in temp left trees:
            new tree = (anc, temp left tree, right)
            output trees.append(new tree)
                                                         Worksheet S
```

```
return output_trees
```
### Demo!

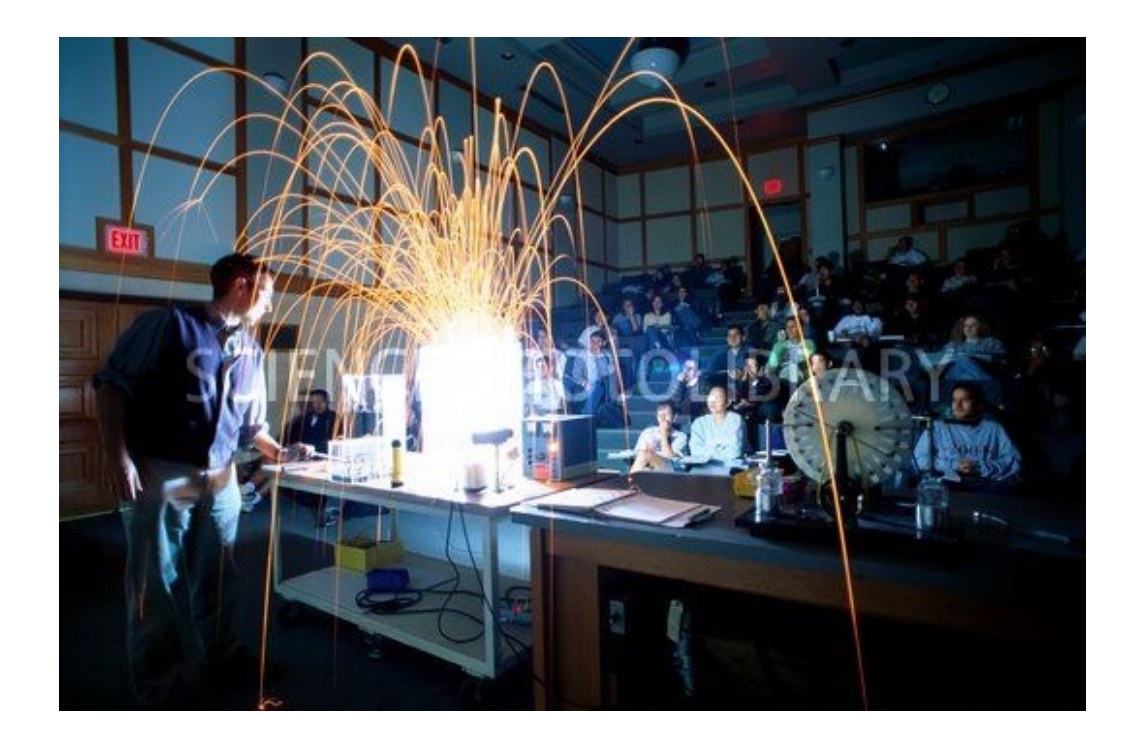

## (Bonus) homework problem: all\_trees

```
def all trees(leaf names):
    """Given a list of species, returns a list of all 
    possible tree topologies."""
```

```
>>> all_trees( [1,2,3] )
\Gamma('Anc', (1, (), ()), ('Anc', (2, (), ()), (3, (), ())),
 ('Anc', ('Anc', (1, (), (), (2, (), ()), (3, (), ())),
 ('Anc', (2, (), ()), ('Anc', (1, (), ()), (3, (), ()))
]
```
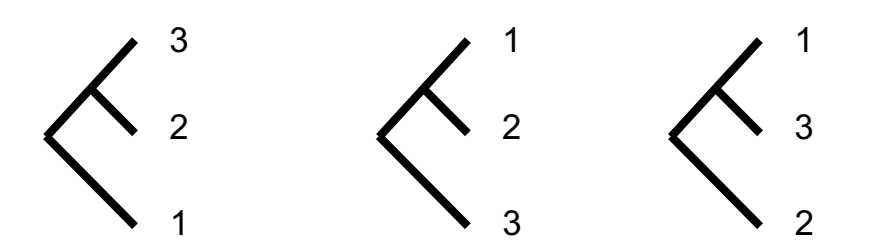

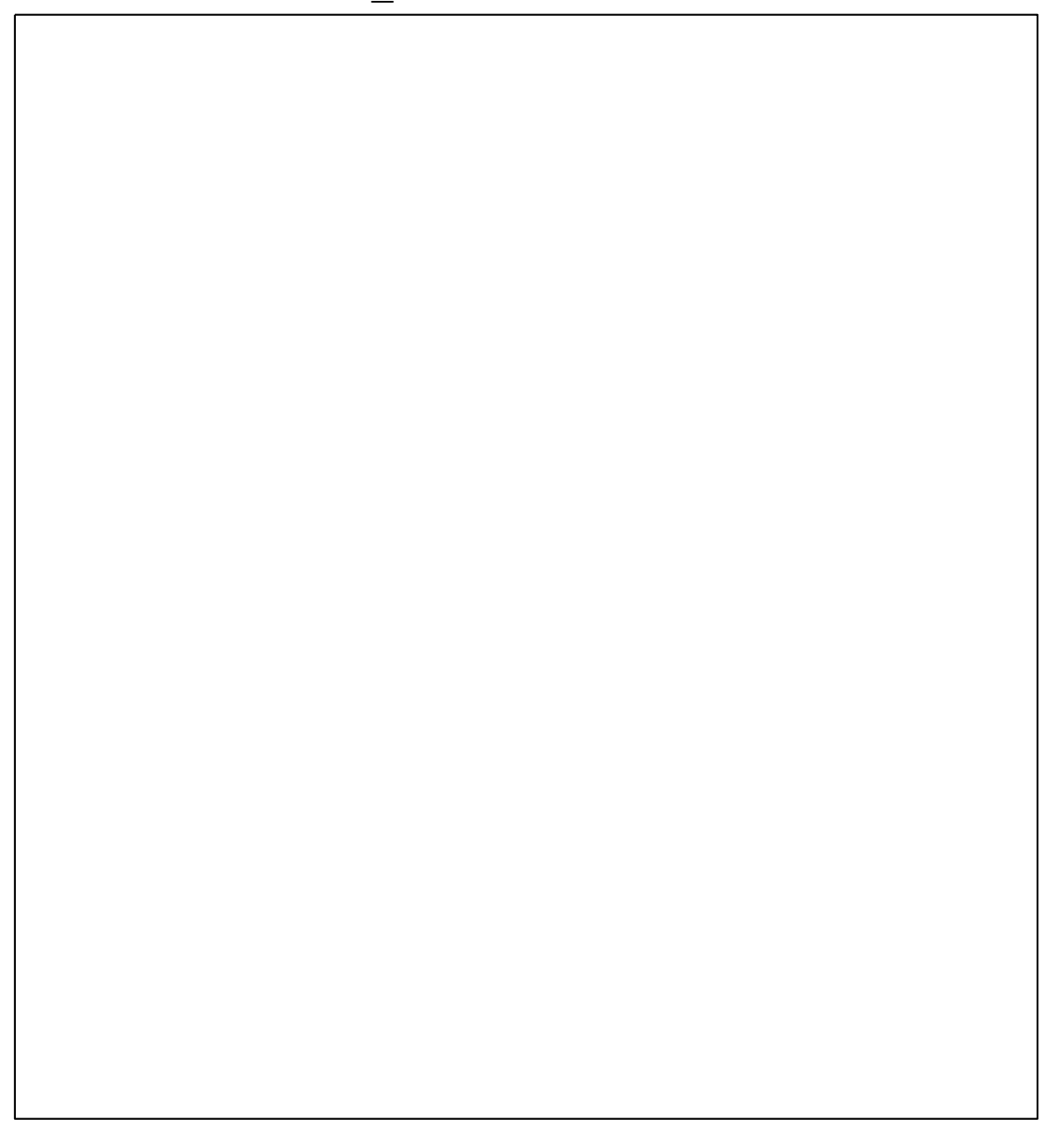

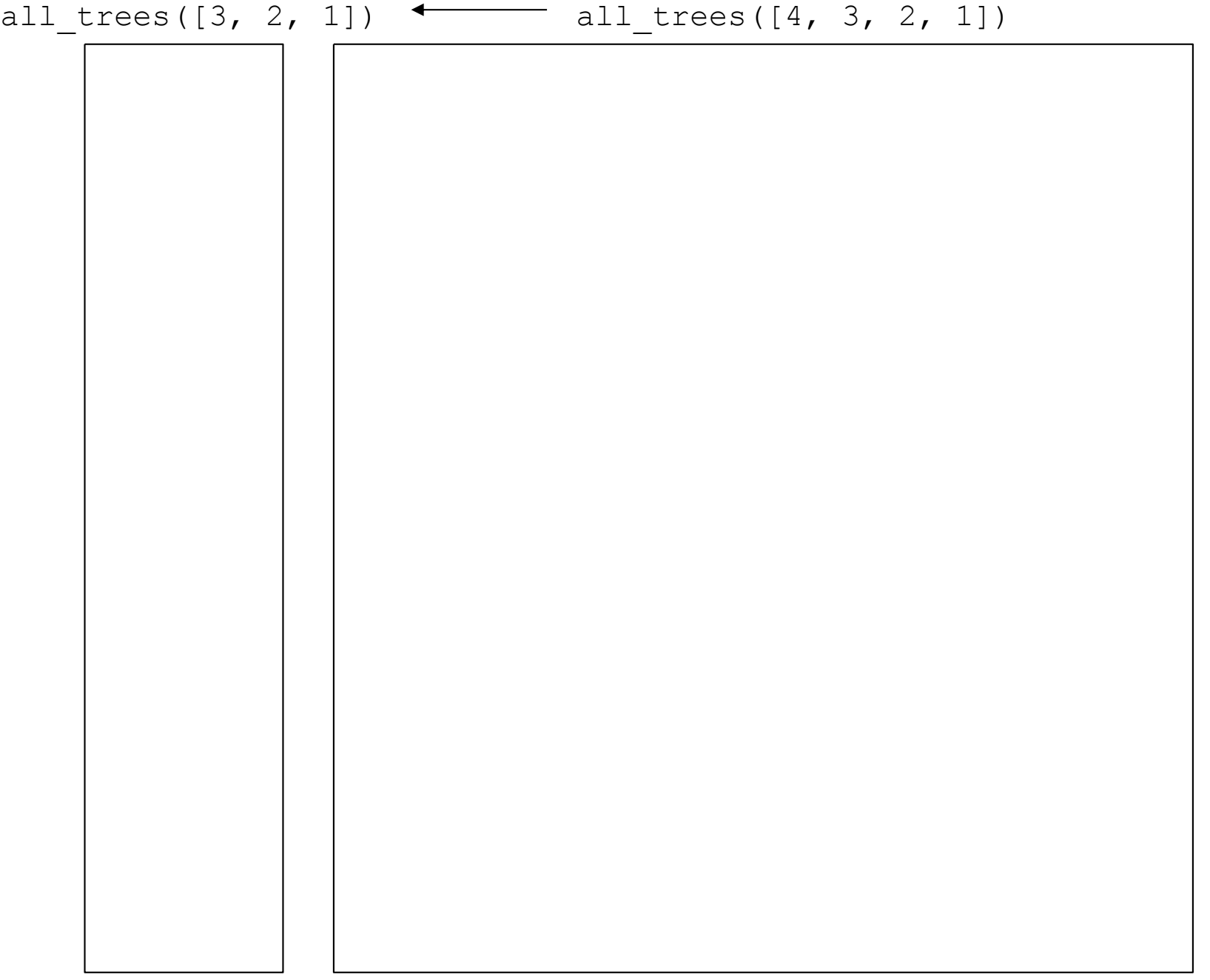

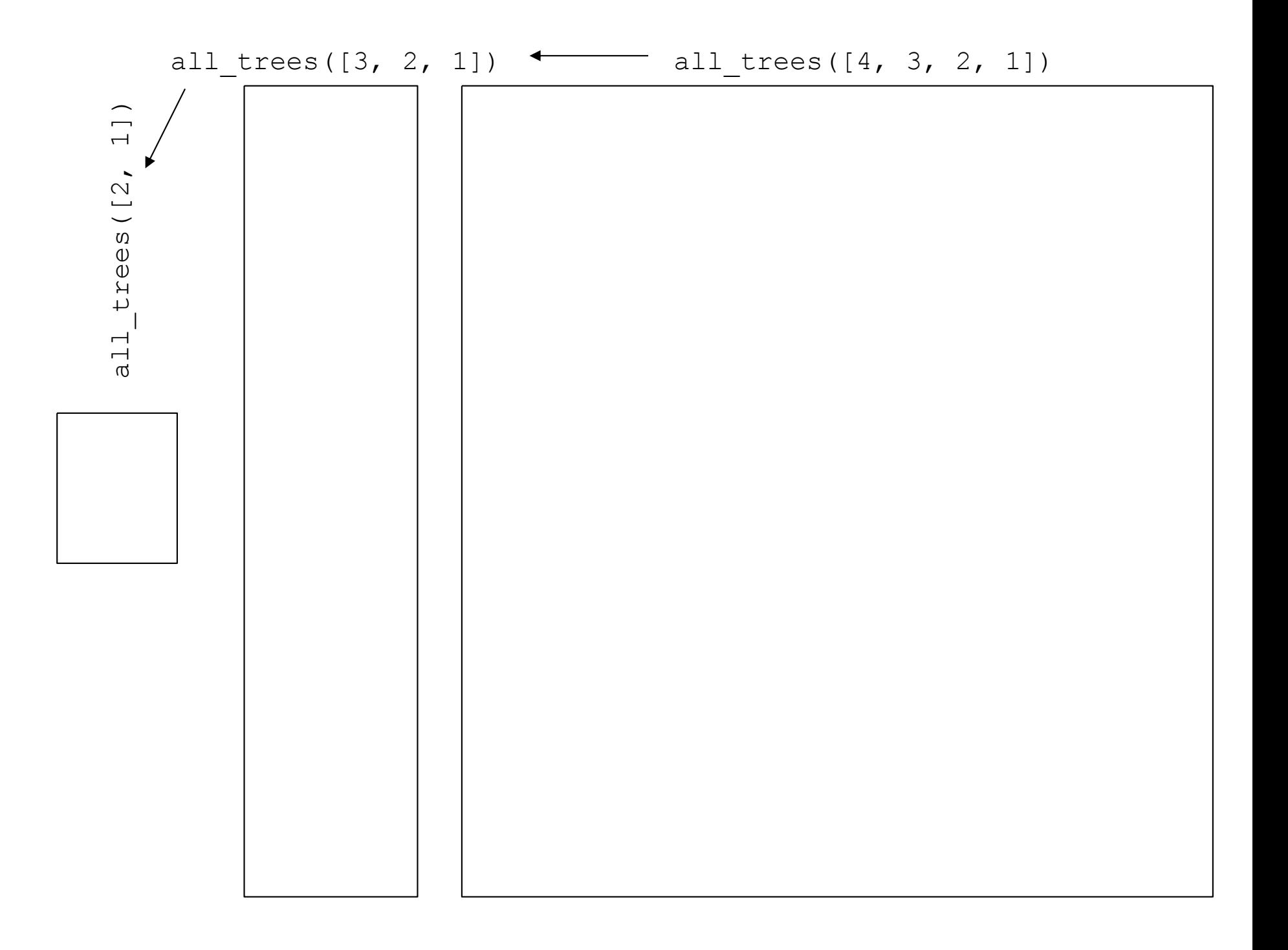

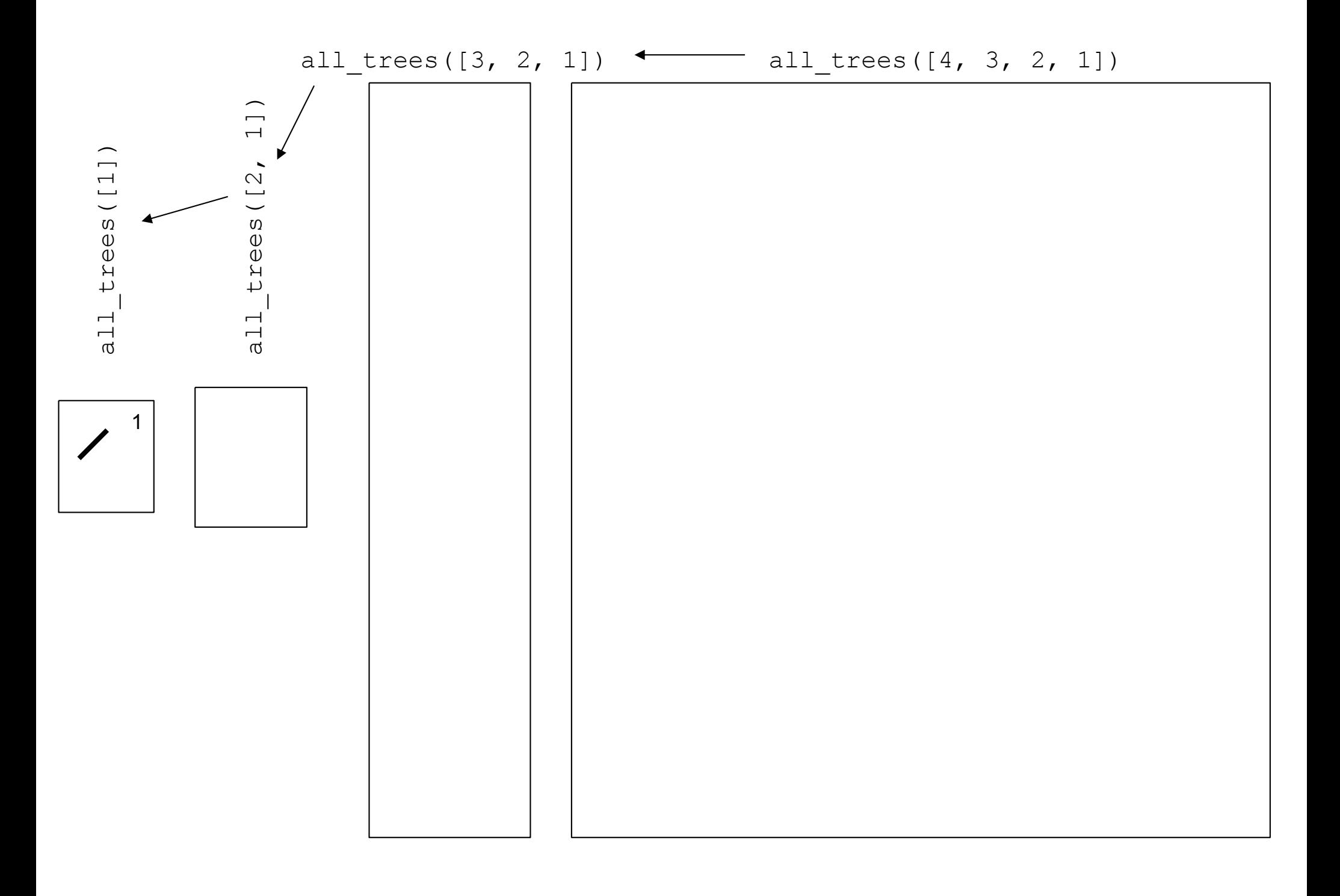

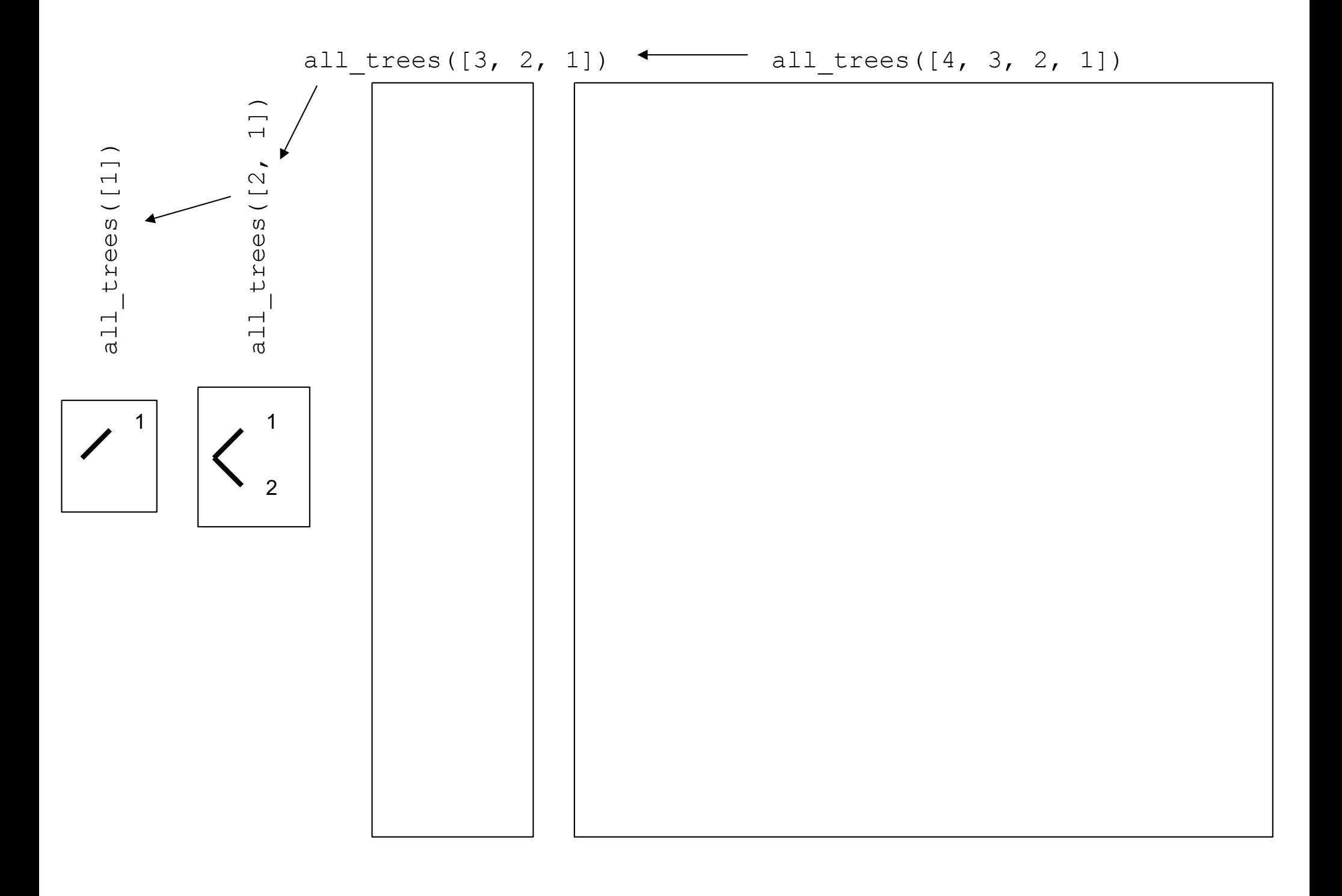

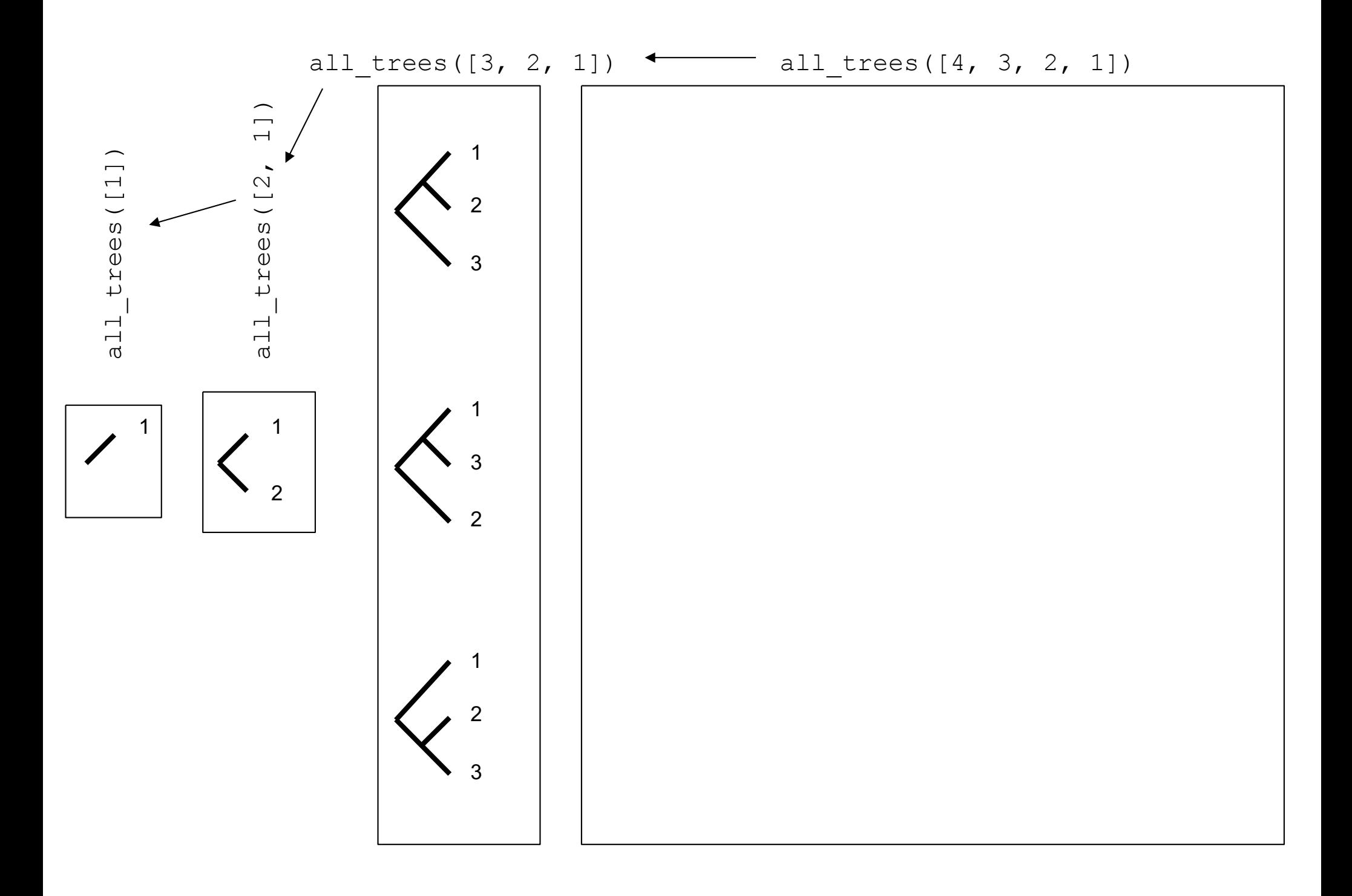

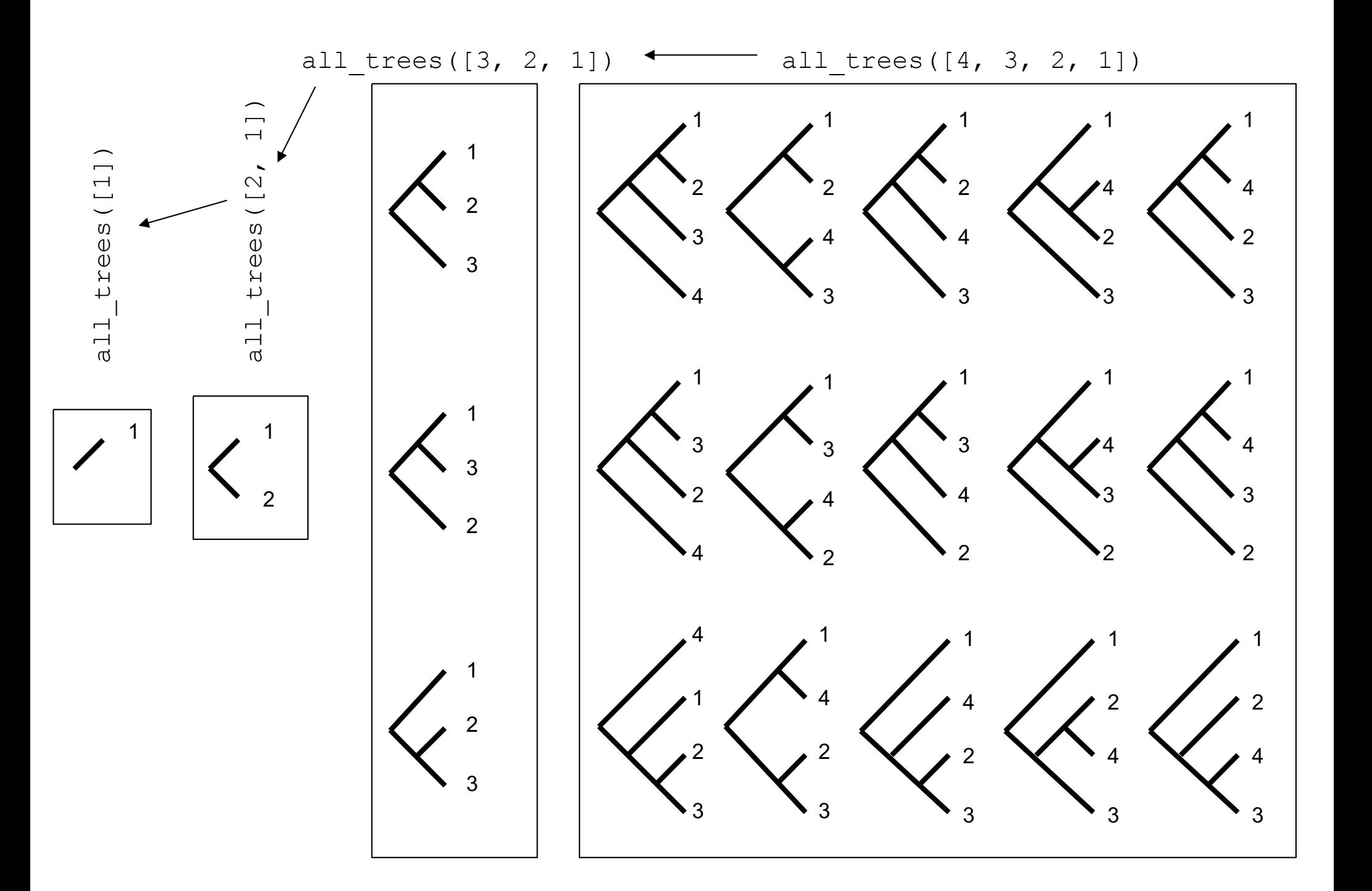

## One general strategy for inferring phylogenies

- Generate all possible trees
- Pick the most parsimonious given some data

### The number of trees grows quickly…

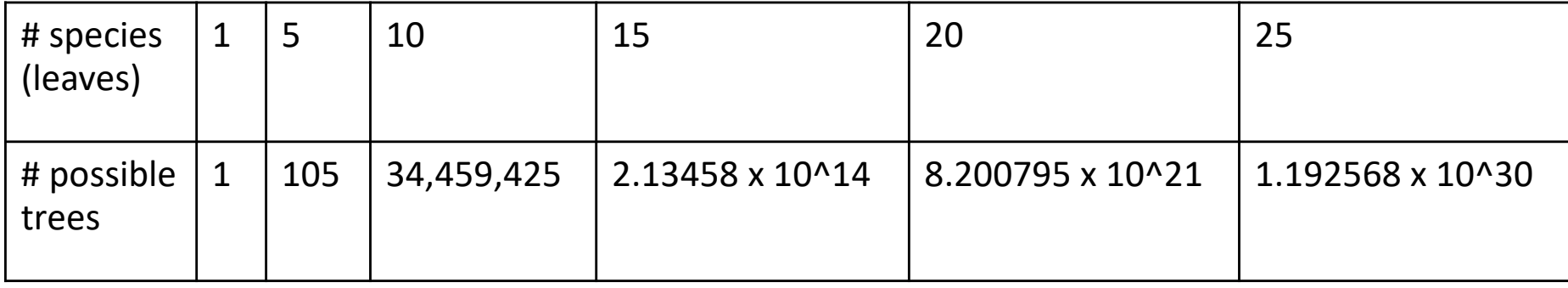

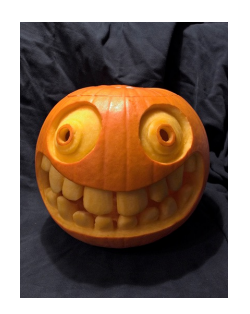

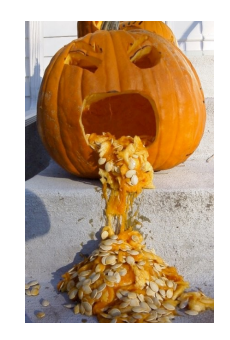

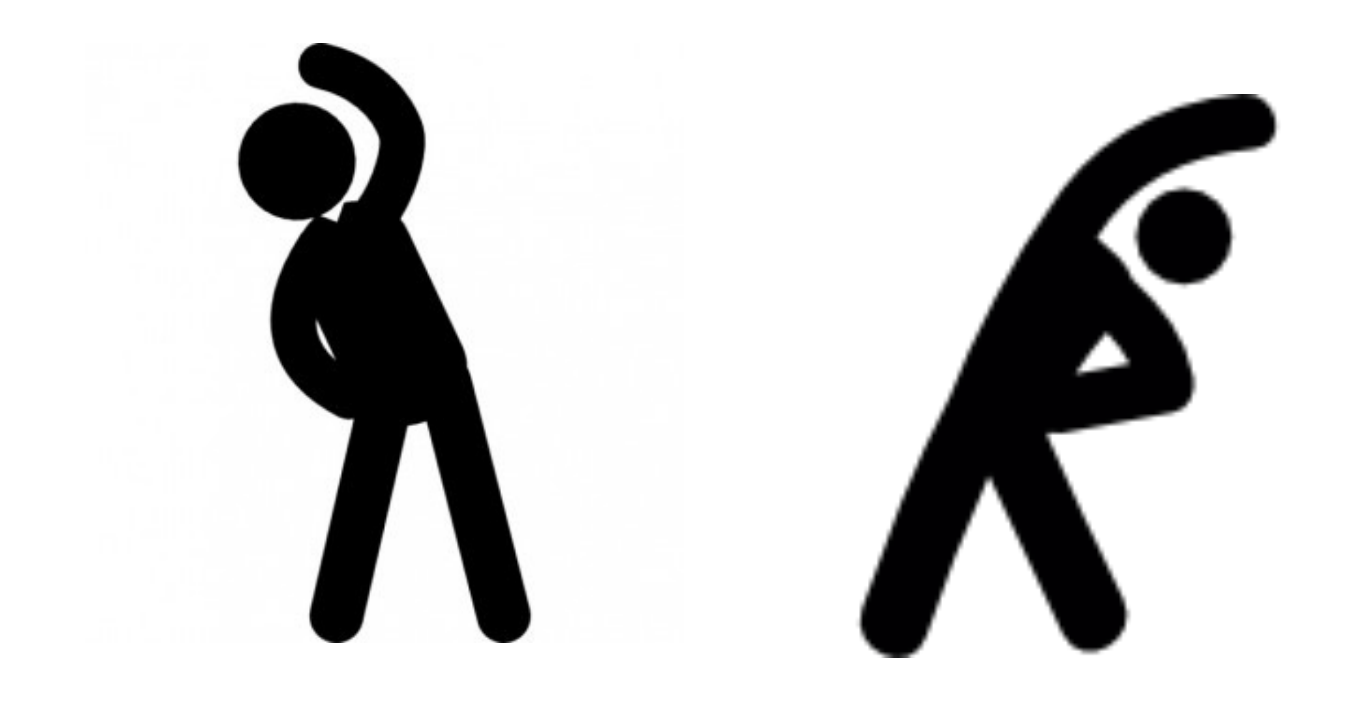

## Programming motifs: all vs. all

protsA = ['PLLYK', 'QSTE', 'NITQIVG', 'INE', 'QVAEA', 'YMSA'] protsB = ['LAGADLEQ', 'LAL', 'EAMERY', 'ENLEL']

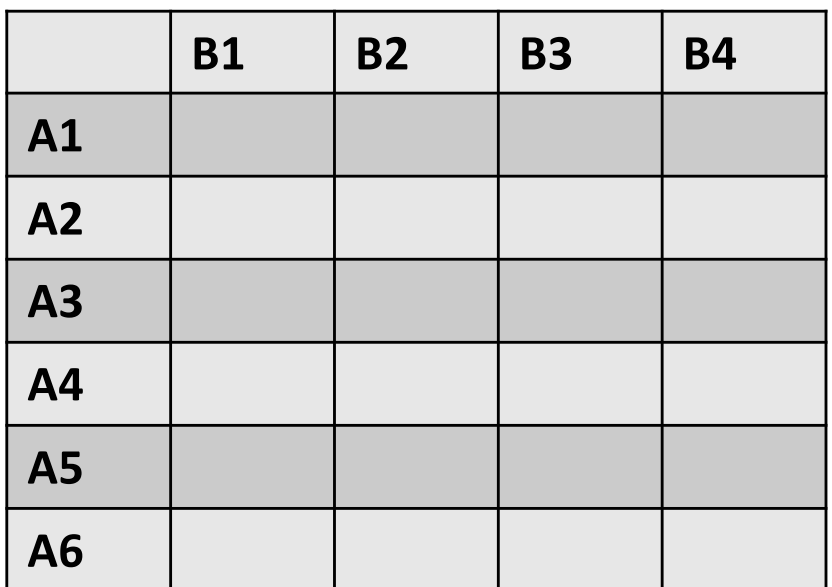

 $d = \{\}$ for pA in protsA: for pB in protsB:  $d[(pA,pB)] = memodlignScore(pA, pB, -9, blosum62, {})$ 

# Programming motifs: running the gauntlet

rnas = ['AUGACGCAGUAGUCA', 'UAGACAGUA', 'AGGUACAUC'...]

- If no RNA has a fold score above 7, return False
- Otherwise return True

```
for rna in rnas:
    if fold(rna) > 7:
        return True
return False
```
# Programming motifs: finding extremz

dictionary = [ "abdomen", "abdominal", "abduct", "abduction," "aberration," "abet," "abhor," "abhorrence," "abhorrent," "abide," "abiding," "ability," "abject," "ablaze," … … etc. … …]

```
def z(input):
    '''Count z's in a string'''
   counter = 0for symbol in input:
        if symbol == 'z':counter = counter + 1return counter
```

```
def extremz(words):
    '''Find and return the word with the most z's'''
   best count = 0best word = " "for word in words:
        count = z(word)if count > best count:
           best count = countbest word = word
    return best_word
```
### Recursion on trees: graft

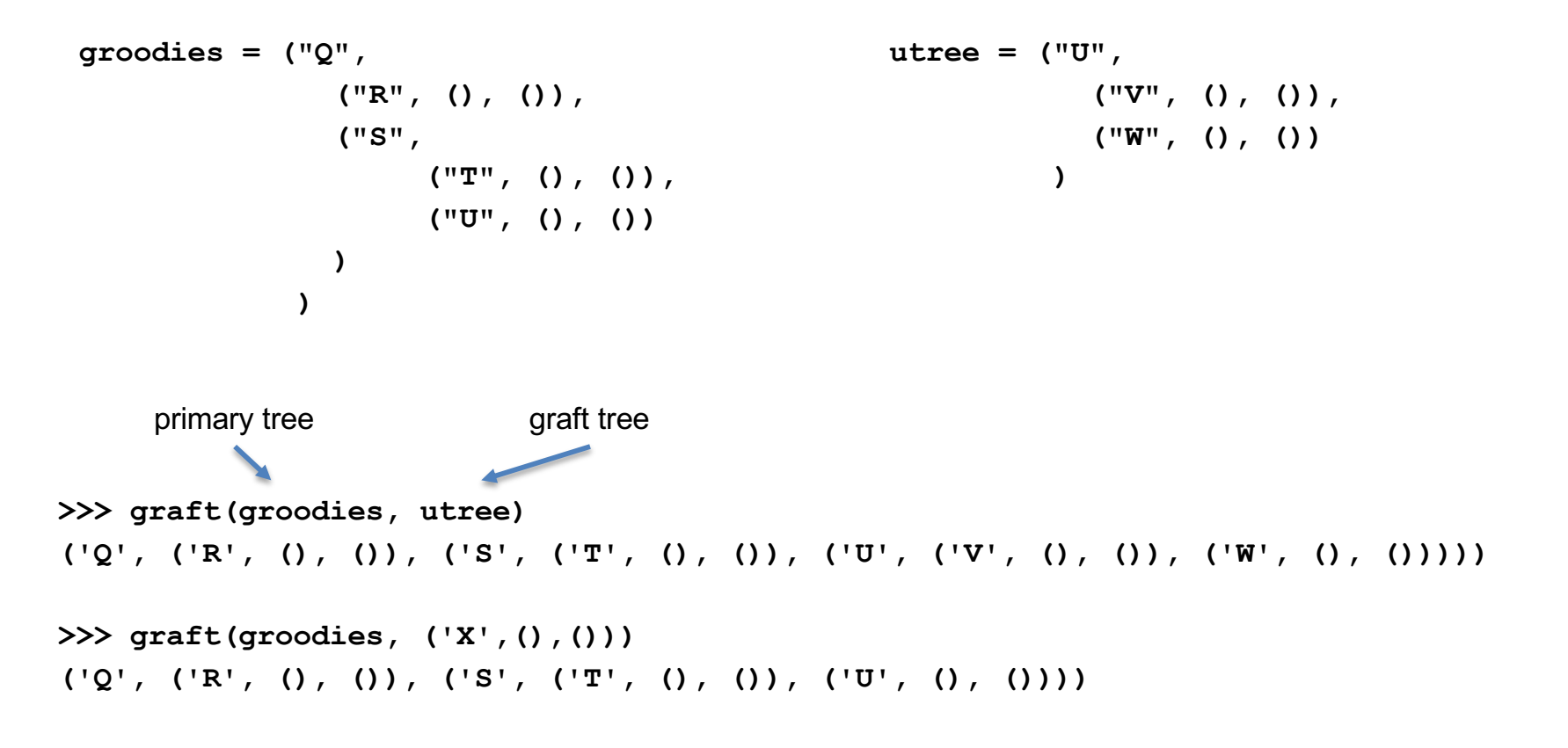

- At most one *leaf* of primary tree has the same name as the root of graft tree.
- If there is one such match, the function returns a new tree that is identical to  $\text{primary}$  tree but with that leaf in primary tree replaced by the entire graft tree.
- If there is no leaf in primary tree that matches the name of the root of graft tree, the function simply returns primary tree.
- No internal node of the primary tree will have a name that matches the root of the graft tree.

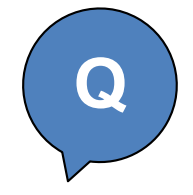

def graft(primary tree, graft tree):

"""If primary\_tree has a leaf whose name is the same as the root of graft\_tree then we return a new tree identical to primary\_tree except with that leaf replaced by graft\_tree. Otherwise, we just return primary\_tree."""

```
def graft(primary tree, graft tree):
    """If primary tree has a leaf whose name is the same as the root of
       graft tree then we return a new tree identical to primary tree
       except with that leaf replaced by graft tree. Otherwise, we
       just return primary tree."""
   root, left, right = primary tree
   if root == graft tree[0]:
       return graft_tree
    elif left == ():
       return primary_tree
   else:
        left graft = graft(left, graft tree)
        right graft = graft(right, graft tree)
                                                                             S
```

```
return (root, left graft, right graft)
```
### **Reminder:**

• Lecture feedback form [\(https://forms.gle/aPmkpXDUTp4Xo4CV7](https://forms.gle/aPmkpXDUTp4Xo4CV7))